# Instructions for Landlord License Renewal <sub>e-File</sub>

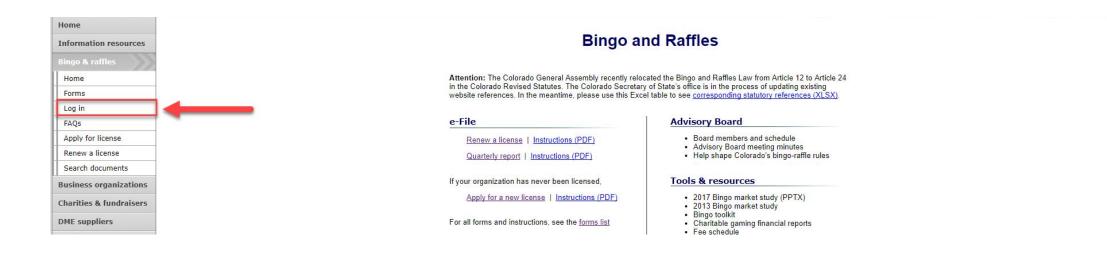

• Login to your account by selecting Log in from the left nav on the Bingo and Raffles homepage

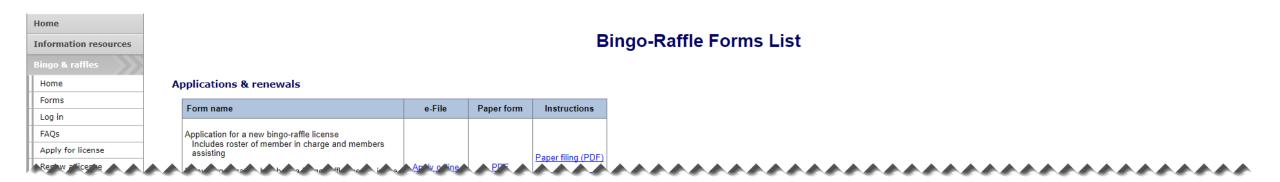

#### Landlords

\_\_\_\_\_

| Form name                                       | e-File       | Paper form | Instructions |
|-------------------------------------------------|--------------|------------|--------------|
| Application for a Commercial Landlord License   | Apply online | n/a        | n/a          |
| Renew a license                                 | Log in       | n/a        | n/a          |
| Bingo-Raffle Landlord Licensee Promotion Report | n/a          | PDF        | n/a          |

#### Terms & conditions | Browser compatibility

\_\_\_\_\_

• Alternatively, you can login from the Bingo-Raffle Forms List Page

- Scroll down the Forms List page until you reach the Landlords section.
- Select "Log in" next to the **Renew a license** form.

| ary           |           |                                     |                   |
|---------------|-----------|-------------------------------------|-------------------|
| print license |           |                                     | Summary           |
|               |           |                                     |                   |
|               | Landlord  |                                     |                   |
| sword         | Name      | New Landlord                        | Туре              |
|               | Master ID | and the second second               | Registration year |
|               | Phone     | 123-456-7891                        | Email             |
|               | Street    | Address 1 Address 2, City, CO 12345 |                   |

Mailing Address 1 Address 2, City, CO 12345

| N |
|---|
|   |

| License   |            |        |            |
|-----------|------------|--------|------------|
| License # | 2017-12440 | Start  | 11/14/2017 |
| Status    | Current    | Expire | 12/31/2017 |
| Renewal   | Renew      |        |            |
|           |            |        |            |

| Trade names  |  |
|--------------|--|
| Trade Name 1 |  |
| Frade Name 2 |  |

| Actions                                                   |  |
|-----------------------------------------------------------|--|
| History<br>View & print license<br>Promotion report (PDF) |  |
| <u>View &amp; print license</u>                           |  |
|                                                           |  |
| Fines                                                     |  |

• Select the "Renew" link

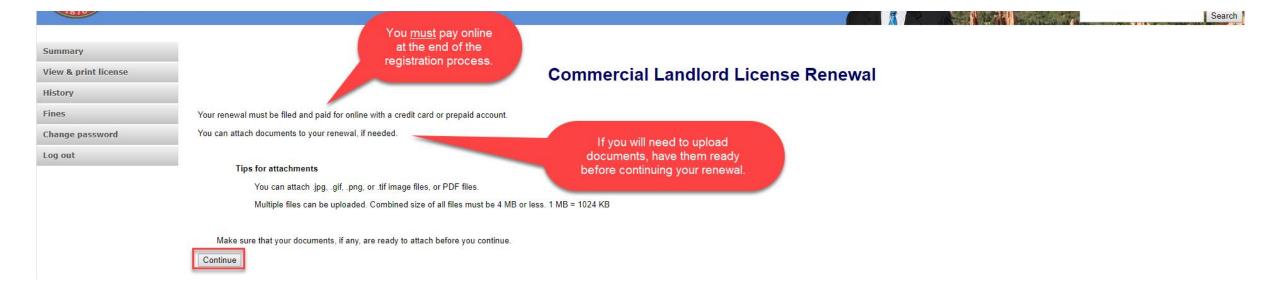

- Review all of the information on this page.
- You will need to pay online at the end of the registration.
- Once you are ready, select "Continue".

• Landlord information

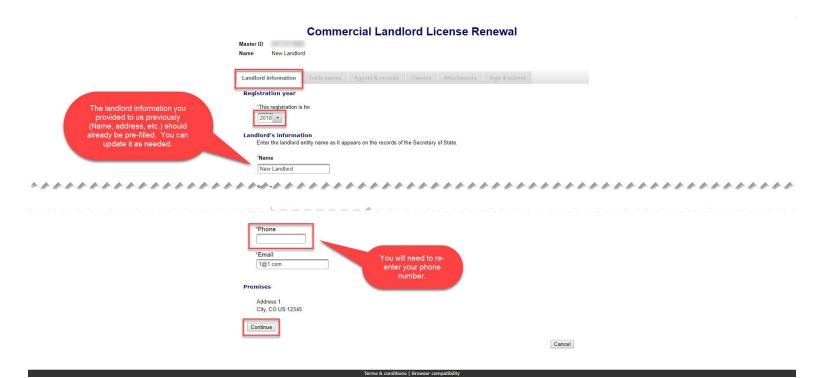

- All previously provided information should be pre-filled. You will need to re-enter your phone number and can change information (except for the premises) as needed.
- Once you are ready, select "Continue".

• Trade names

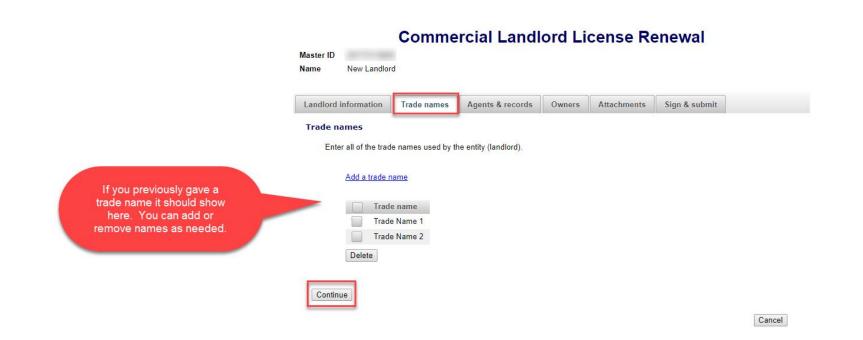

- All trade names previously given should appear. You can add or remove trade names as needed.
- Once you are ready, select "Continue".

#### • Agents & records

| me New Landlor      | ł           |                           |        |             |               |
|---------------------|-------------|---------------------------|--------|-------------|---------------|
| andlord information | Trade names | Agents & records          | Owners | Attachments | Sign & submit |
|                     |             | lorado registered agent i |        |             |               |
| Registered agent    |             | organization or individua | al     |             |               |
|                     |             |                           |        |             |               |
|                     |             |                           |        |             |               |
| Individual          |             |                           |        |             |               |
| Individual First    |             |                           |        |             |               |
|                     |             |                           |        |             |               |

- If the Landlord information was updated and they are not a Colorado resident, you must enter a Colorado registered agent. If you previously entered information this should be showing.
- Landlord information can be entered, as needed, even if the landlord is a Colorado resident.
- Proceed to the Landlord agent and Location of records sections on this page.

• Agents & records continued

| Commercial Landlord License Renewal<br>Mester ID<br>Neme New Landlord                                                      |
|----------------------------------------------------------------------------------------------------|
| Landlord information         Trade names         Agents & records         Owners         Attachments         Sign & submit |
| Registered agent<br>If Landlord is not a Colorado registered agent is required.                                            |
|                                                                                                    |
| ~~~~~~~~~~~~~~~~~~~~~~~~~~~~~~~~~~~~~~                                                                                     |
| Landlord's agent<br>"Who should receive communications about the license?                                                  |
| Eandlord                                                                                                    |
| ***************************************                                                                                    |
| Location of records<br>"Where are the manufacturer's records held?                                                         |
| At landlord's premises address - Address 1, City, CO 12345                                                                 |
| ***************************************                                                                                    |
| Continue                                                                                                    |
| Cancel                                                                                                    |
|                                                                                                    |

- Your previous selections should be showing. You can update as needed.
- Once you are ready, select "Continue".

#### • Owners

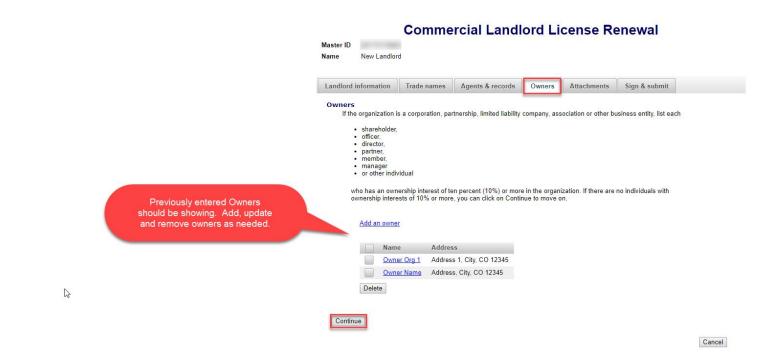

- Previously entered Owners should appear. Add, update and remove owners as needed.
- Once you are ready, select "Continue".

• Attachments

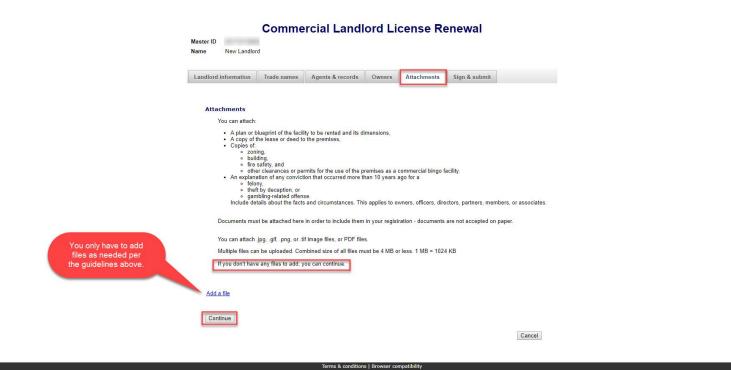

- Previous attachments from other applications or renewals should NOT appear.
- If you need to add a file you can do so, otherwise, you can select "Continue".
- To add a file, select "Add a file".

• Add a File

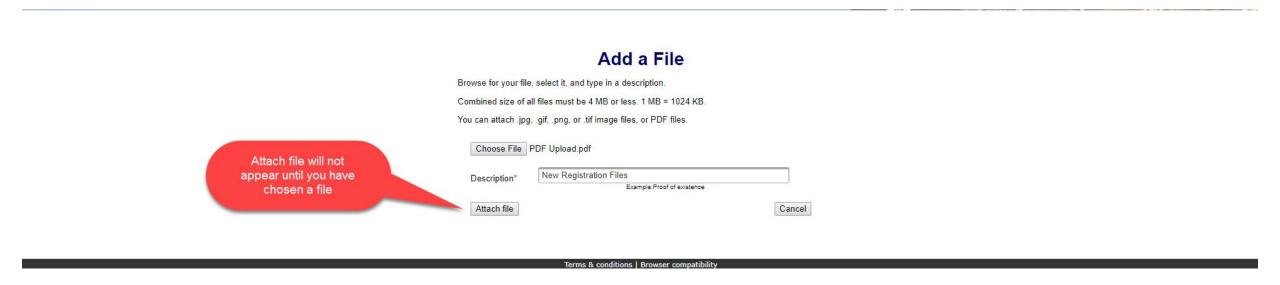

- If you need to add a file, choose a file by selecting "Choose File".
- Add a Description.
- "Attach file" will appear once you have chosen a file and added a description. Select "Attach File".

• Sign & submit

| Commercial Landlord License Renewal Master ID Name New Landlord                                                                                                    |
|----------------------------------------------------------------------------------------------------|
| Landlord information     Trade names     Agents & records     Owners     Attachments     Sign & submit                                                                                                    |
| Filer's information                                                                                                    |
| I solemnly affirm under penalty of perjury as defined in §18-8-503 and punishable by law that I am either the applicant or the chief executive officer of the applicant herein.                                                                                                    |
| I have read and am familiar with the provisions of Title 24, Part 6, Colorado Revised Statutes (C.R.S.), also known as the Bingo and<br>Raffles Act, with respect to commercial bingo facilities and landlords thereof and I accept responsibility for the applicant's compliance<br>with those provisions. Neither the application to any of its owners, officers, directors, partners, members or associates has been<br>convicted of any felony, theft by deception, or gambling-related offense, as defined in Title 18, Article 10 C.R.S., within the previous ten<br>years. I have read and know the contents of this application and the statements, and other materials included with or in it,<br>and all matters set forth herein are true and complete. |
| *First                                                                                                    |
| ◆◆◆◆◆◆◆◆◆◆◆◆◆◆◆◆◆◆◆◆◆◆◆◆◆◆◆◆◆◆◆◆◆◆◆◆◆                                                                                                    |
|                                                                                                    |
| *Phone                                                                                                    |
| Continue                                                                                                    |
| Cancel                                                                                                    |

- Review the Filer's information section and fill in all required information (this is not pre-filled).
- You will be given an opportunity to review your submission in the next step.
- Once you are ready, select "Continue".

• Review Registration and Continue to Payment

|                                                                                 | You're not done yet.<br>Review your renewal and then click on Pay now to continue.<br>Select to open a PDF<br>copy of your renewal in<br>a new window.                                                                                                    |
|---------------------------------------------------------------------------------|----------------------------------------------------------------------------------------------------|
|                                                                                 | If a PDF copy does not appear below, <u>open the form in a new window</u> to review it.                                                                                                    |
| You must select this to<br>pay for your renewal<br>before it will be submitted. | LE-LL2 Application for a Commercial Landlord License         Colorado Secretary of State         Bingo and Raffles Program         1700 Broadway, Ste. 200         Denver, CO 80290         Landlord information         Year         2018         Landlord name         New Landlord         Street address         Address 1         City       State         City       State         City |

- This is a review page only. If you need to make changes, select "Back" to correct your registration.
- If your registration is correct, select "Pay now".

• Payment

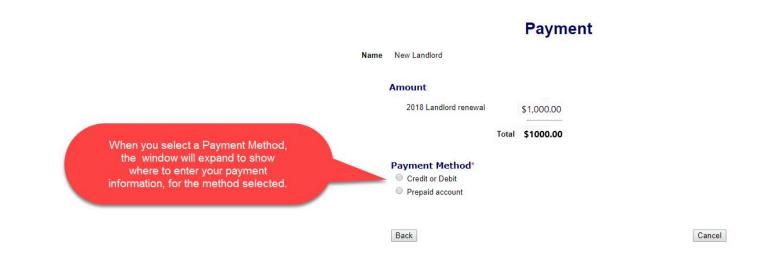

- You may pay with Credit or Debit or Prepaid Account.
- Select your "Payment Method".
- Enter your payment information and select "Pay now".

• Receipt

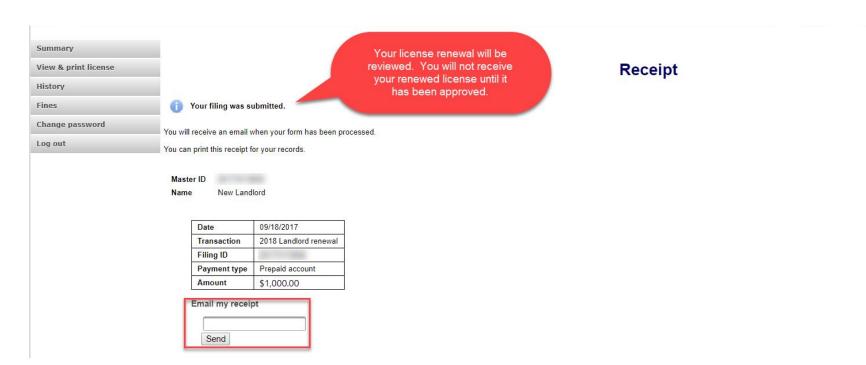

- Your license renewal has been submitted for review.
- You can print your receipt or send an email of your receipt to an email address of your choice.
- You can go to your summary page to check the status of your renewal application.

# Status/Notifications e-File

#### Landlord Renewal Status

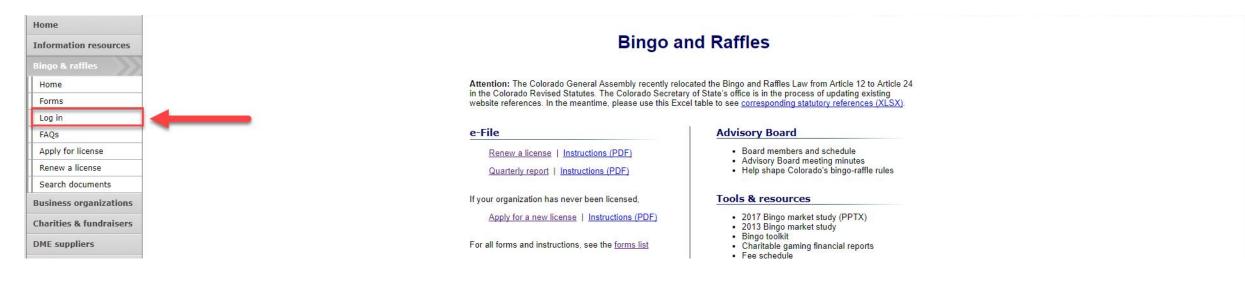

- Select "Log in" from the Bingo and Raffles Homepage.
- Log in to your account.

#### Landlord Renewal Status

• Pending

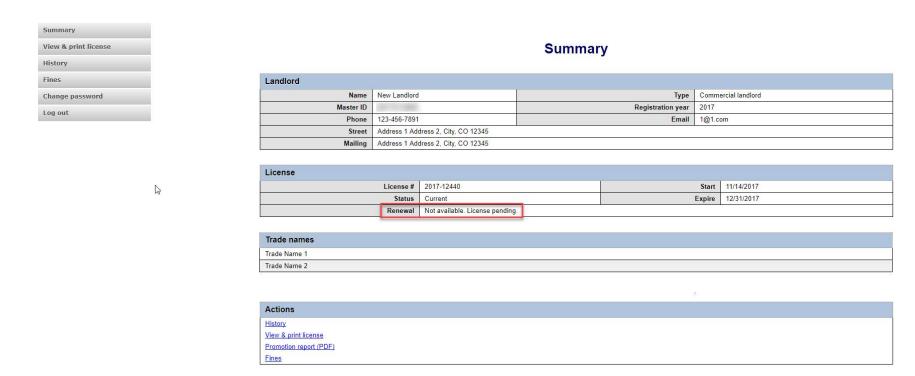

- Your renewal is being reviewed.
- You will receive an email once the submission has been processed.

## Landlord Renewal Status

Fines

• Pending – Fix and resubmit

| Summary<br>View & print license |   |                                    |                |                                | Summar | у                 |        |                 |   |
|---------------------------------|---|------------------------------------|----------------|--------------------------------|--------|-------------------|--------|-----------------|---|
| History                         |   | 2018 renewal was not accepted. Fix | and resubmit   | 1                              |        |                   |        |                 |   |
| Fines                           |   |                                    | and resubility |                                |        |                   |        |                 | _ |
| Change password                 |   | Landlord                           |                |                                |        |                   |        |                 |   |
| Log out                         | N | Name                               | New Landlord   |                                |        | Туре              |        | ercial landlord |   |
|                                 | ß | Master ID                          |                |                                |        | Registration year | 2017   |                 | _ |
|                                 |   | Phone                              | 123-456-7891   |                                |        | Email             | 1@1.co | om              | _ |
|                                 |   | Street                             |                | dress 2, City, CO 12345        |        |                   |        |                 | _ |
|                                 |   | Mailing                            | Address 1 Add  | dress 2, City, CO 12345        |        |                   |        |                 |   |
|                                 |   |                                    |                |                                |        |                   |        |                 | _ |
|                                 |   | License                            |                |                                |        |                   | ,      |                 |   |
|                                 |   |                                    | License #      | 2017-12440                     |        |                   | Start  | 11/14/2017      |   |
|                                 |   |                                    | Status         | Current                        | _      |                   | Expire | 12/31/2017      |   |
|                                 |   |                                    | Renewal        | Not available. License pending | _      |                   |        |                 |   |
|                                 |   |                                    |                |                                |        |                   |        |                 |   |
|                                 |   | Trade names                        |                |                                |        |                   |        |                 |   |
|                                 |   | Trade Name 1                       |                |                                |        |                   |        |                 |   |
|                                 |   | Trade Name 2                       |                |                                |        |                   |        |                 |   |
|                                 |   |                                    |                |                                |        |                   |        |                 |   |
|                                 |   |                                    |                |                                |        |                   |        |                 |   |
|                                 |   | Actions                            |                |                                |        |                   |        |                 |   |
|                                 |   | History                            |                |                                |        |                   |        |                 |   |
|                                 |   | View & print license               |                |                                |        |                   |        |                 |   |
|                                 |   | Promotion report (PDF)             |                |                                |        |                   |        |                 |   |

- Your renewal was rejected and an email was sent to you with reasons why.
- You will need to select "Fix and resubmit" to correct your registration and resubmit it.
- You will not need to pay again.

#### Landlord License Status

• Discarded

| int license |                                             |                                                                                                    | Summary           |                     |
|-------------|---------------------------------------------|----------------------------------------------------------------------------------------------------|-------------------|---------------------|
|             | Landlord                                    |                                                                                                    |                   |                     |
| assword     | Name                                        | New Landlord                                                                                                   | Туре              | Commercial landlord |
|             | Master ID                                   | de la companya de la companya de la companya de la companya de la companya de la companya de la companya de la | Registration year | 2017                |
|             | Phone                                       | 123-123-1231                                                                                                   | Email             | 1@1.com             |
|             | Street                                      | Address, City, CO 12345                                                                                        | ~                 |                     |
|             | Mailing                                     |                                                                                                    |                   |                     |
|             |                                             | n/a                                                                                                    |                   |                     |
|             | License                                     | n/a<br>2017-12442                                                                                              | Start             | 11/14/2017          |
|             | License<br>License #<br>Status              | 2017-12442<br>Current                                                                                          | Expire            |                     |
|             | License<br>License #<br>Status              | 2017-12442                                                                                                    | Expire            |                     |
|             | License<br>License #<br>Status              | 2017-12442<br>Current                                                                                          | Expire            |                     |
|             | License<br>License #<br>Status              | 2017-12442<br>Current                                                                                          | Expire            |                     |
|             | License #<br>License #<br>Status<br>Renewal | 2017-12442<br>Current                                                                                          | Expire            |                     |

| Ictions                                                 |  |
|---------------------------------------------------------|--|
| listory<br>lew & print license<br>romotion report (PDF) |  |
| iew & print license                                     |  |
| romotion report (PDF)                                   |  |
| ines                                                    |  |

- If your renewal was discarded it will show the message above.
- You will need to contact the SOS office for additional information.

#### Landlord License Status

• Current

| mary<br>v & print license<br>ory |           | Summary                                                                                                    |                   |                     |  |
|----------------------------------|-----------|----------------------------------------------------------------------------------------------------|-------------------|---------------------|--|
| 25                               | Landlord  |                                                                                                    |                   |                     |  |
| ange password                    | Name      | New Landlord                                                                                                    | Туре              | Commercial landlord |  |
| out                              | Master ID | and the second second sec | Registration year | 2018                |  |
| out                              | Phone     | 123-123-1231                                                                                                    | Email             | 1@1.com             |  |
|                                  | Street    | t Address 1 Address 2, City, CO 12345                                                                                                    |                   |                     |  |
|                                  | Mailing   | Address 1 Address 2, City, CO 12345                                                                                                    |                   |                     |  |
|                                  | License   |                                                                                                    |                   |                     |  |
|                                  | License   |                                                                                                    |                   |                     |  |
|                                  |           | License # 2018-12441                                                                                                    |                   | Start 01/01/2018    |  |
|                                  |           | Status Current                                                                                                    |                   | Expire 12/31/2018   |  |

| Trade names  |  |
|--------------|--|
| Trade Name 1 |  |
| Trade Name 2 |  |

| Actions                                                   |  |
|-----------------------------------------------------------|--|
| History                                                   |  |
| History<br>View & print license<br>Promotion report (PDF) |  |
| Promotion report (PDF)                                    |  |
| Fines                                                     |  |

- Your renewal was approved and an approval email was sent.
- You are able to view and print your license by selecting "View & print license".
- Your summary page should show your license start and expiration date along with other info.

Landlord License Contact Info If you have questions or need additional assistance please contact the Bingo-Raffles program at: Call us at: 303-869-4910 Or Email us at: licensing@coloradosos.gov